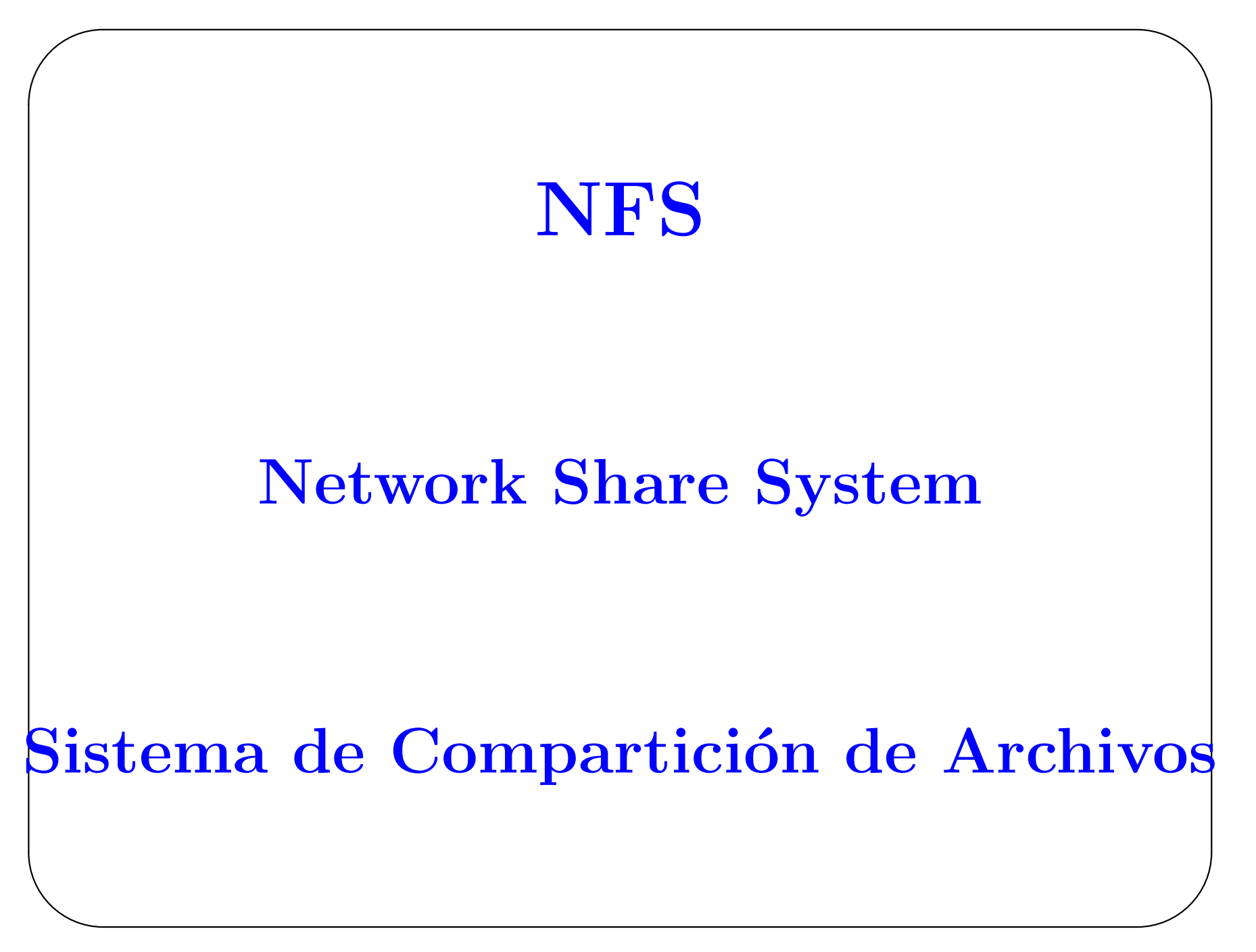

Unix puede usar NFS para exportar porciones del sistema de archivos del servidor a clientes de NFS, o puede actuar en sí mismo como un cliente de NFS y montar sistemas de archivos remotos.

✫

NFS fue introducido por Sun Microsystems en 1984. Dado el gran rendimiento del protocolo de transporte utilitario UDP, NFS fue diseñado primeramente sobre UDP. A partir de Solaris 2.6, Sun Microsystems ahora usa NFS sobre TCP.

✫

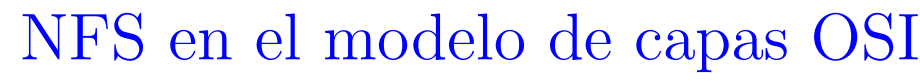

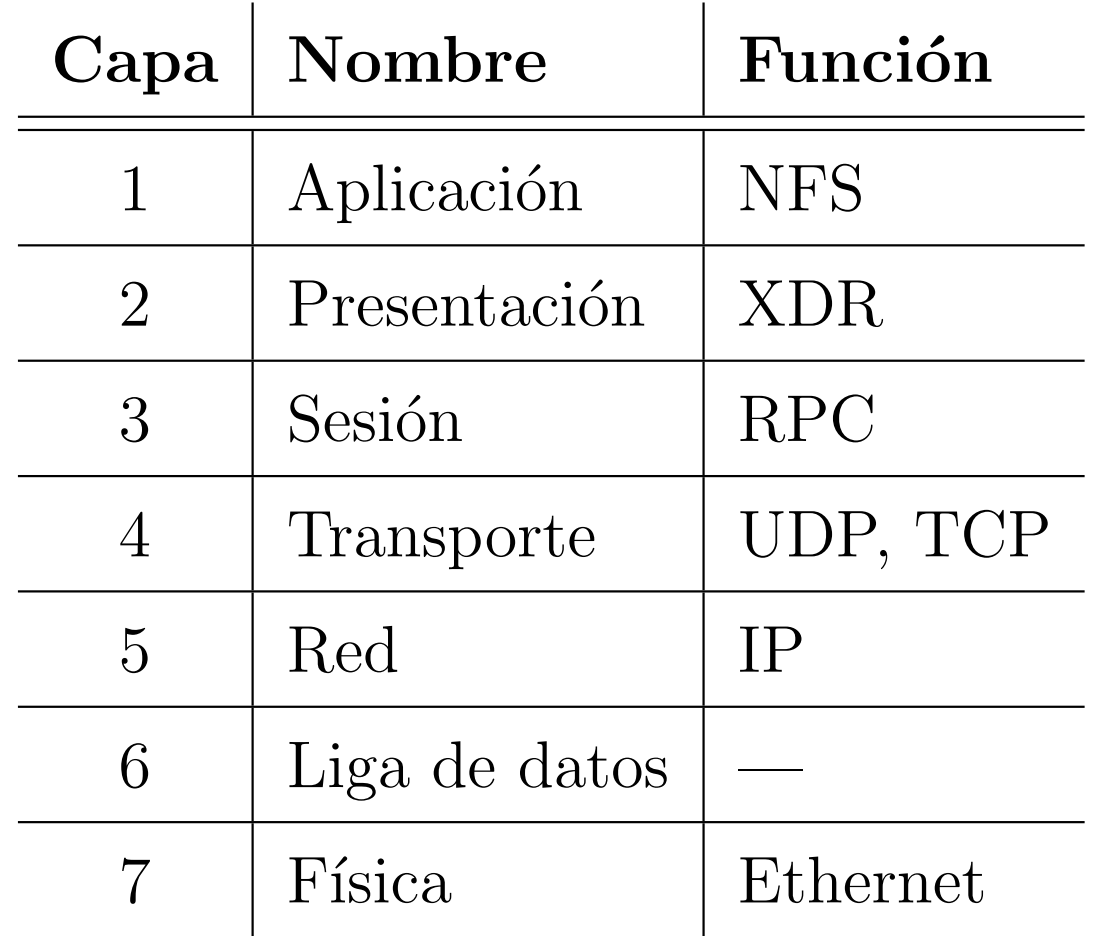

✫

## RPC y XDR proveen las relaciones cliente/servidor requeridas por NFS

RPC (Remote Procedure Call) provee a la computadora con un conjunto de procedimientos que pueden ser llamados como si fuesen locales, pero que se ejecutan en una máquina remota. RPC provee un librería completa de procedimientos que permiten realizar aplicaciones de alto nivel sin necesidad de conocer los detalles de bajo nivel de interconección. Este es un nivel de abstracción que permite a NFS ser independiente de la plataforma.

**XDR** (eXternal Data Representación) es responsable de traducir datos de RPC entre computadores heterogéneas. XDR diseña un estándar para la representación de datos que todas las computadoras pueden entender.

✫

## Tipos de montajes

Montaje Duro Es el más recomendable para escritura o acceso de archivos o programas críticos. Sin embargo, si un recurso es montado de forma dura y el servidor de cae o la red de conección se interrumpe, cualquier programa (o usuario) que este accesando el recurso quedará colgado. Esto puede ser un comportamiento indeseable. Por defecto, los recursos de NFS son montados de forma dura.

Montaje suave. Con un montaje suave, si las comunicaciones se rompen entre el cliente y el servidor, los programas que usan NFS se abortarán. Sin embargo, los montajes suaves sobre redes inestables pueden dar resultados indeseables también. Una solución es usar mount con la opciones hard e intr. Esto resultará en un montaje duro que puede responder a una interrupción y puede entondes terminar.

✫

## Configurando un Servidor de NFS

- 1. El portmapper debe estar funcionando (rpc.portmap). Este es regulado por los archivos /etc/hosts.allow y /etc/hosts.deny
- 2. Los programas mountd y nfsd deben estar ejecutandose.
- 3. Editar el archivo /etc/exports, por ejemplo: /mnt/c/local cliente1.lablinux1(rw)
- 4. mountd y nfsd deben releer los cambios en el archivo /etc/exports:
	- #!/bin/sh

killall -HUP /usr/sbin/rpc.mountd

killall -HUP /usr/sbin/rpc.nfsd

echo re-exported file systems

Checarlo con el comando rpcinfo -f.

✫

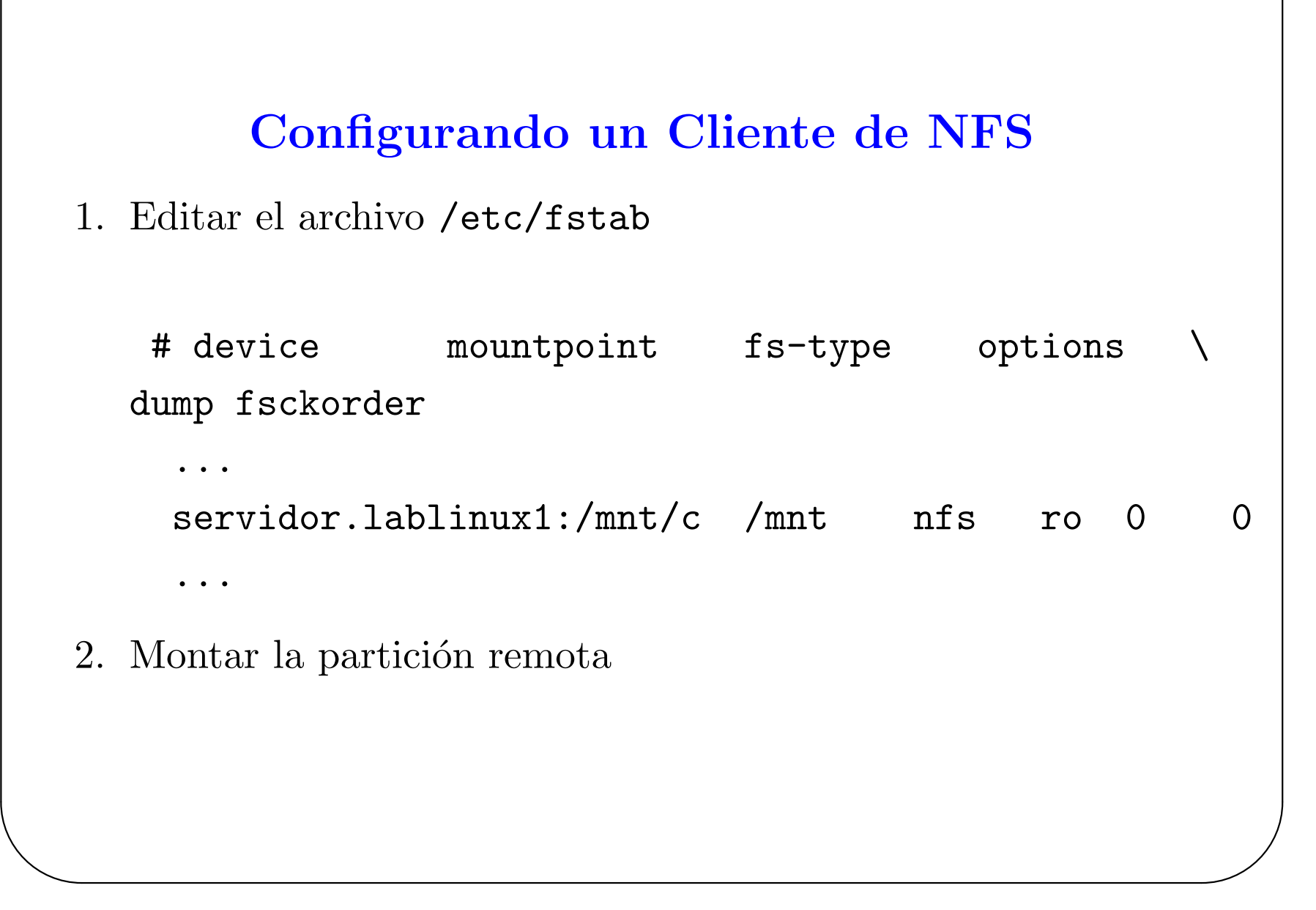

## Referencias:

 $\overline{\phantom{a}}$ 

Networking Complete 2nd. Edition Ed. Sybex.

TCP/IP, T. Parker and M. Sportack Ed. SAMS, 2000

NFS-HOWTO

✫